Úloha 3: Editace septa u *E.coli* pomocí systému CRISPR/Cas9 – seznámení s vektorem pdCas, úprava vektoru pro editaci septa v *E.coli*

- **1. Jaká je funkce genu** *ftsZ* **u** *E. coli***, a jaký fenotypový projev očekáváte po vyřazení jeho funkce?**
- **2. Popište jednotlivé komponenty, které jsou nutné pro vytvoření fungujícího CRISPR/Cas9 vektoru pro editaci prokaryotických genomů.**
- **3. Z jakých funkčních domén se skladá Cas9 endonukleáza?**
- 4. **Navrhněte oliga pro vložení mezerníku do upraveného vektoru pdCas tak, aby mezerník cílil na gen** *ftsZ***. V sekvenci genu** *ftsZ* **barevně znázorněte: a.** sekvenční oblast na kterou cílí vámi navržený mezerník, **b.** PAM sekveci.

>NC 000913.3:105305-106456 Escherichia coli str. K-12 substr. MG1655, complete genome ATGTTTGAACCAATGGAACTTACCAATGACGCGGTGATTAAAGTCATCGGCGTCGGCGGCGGCGGCGGTAATGCTGTTG

AACACATGGTGCGCGAGCGCATTGAAGGTGTTGAATTCTTCGCGGTAAATACCGATGCACAAGCGCTGCGTAAAACAGC GGTTGGACAGACGATTCAAATCGGTAGCGGTATCACCAAAGGACTGGGCGCTGGCGCTAATCCAGAAGTTGGCCGCAAT GCGGCTGATGAGGATCGCGATGCATTGCGTGCGGCGCTGGAAGGTGCAGACATGGTCTTTATTGCTGCGGGTATGGGTG GTGGTACCGGTACAGGTGCAGCACCAGTCGTCGCTGAAGTGGCAAAAGATTTGGGTATCCTGACCGTTGCTGTCGTCAC TAAGCCTTTCAACTTTGAAGGCAAGAAGCGTATGGCATTCGCGGAGCAGGGGATCACTGAACTGTCCAAGCATGTGGAC TCTCTGATCACTATCCCGAACGACAAACTGCTGAAAGTTCTGGGCCGCGGTATCTCCCTGCTGGATGCGTTTGGCGCAG CGAACGATGTACTGAAAGGCGCTGTGCAAGGTATCGCTGAACTGATTACTCGTCCGGGTTTGATGAACGTGGACTTTGC AGACGTACGCACCGTAATGTCTGAGATGGGCTACGCAATGATGGGTTCTGGCGTGGCGAGCGGTGAAGACCGTGCGGAA GAAGCTGCTGAAATGGCTATCTCTTCTCCGCTGCTGGAAGATATCGACCTGTCTGGCGCGCGCGGCGTGCTGGTTAACA TCACGGCGGGCTTCGACCTGCGTCTGGATGAGTTCGAAACGGTAGGTAACACCATCCGTGCATTTGCTTCCGACAACGC GACTGTGGTTATCGGTACTTCTCTTGACCCGGATATGAATGACGAGCTGCGCGTAACCGTTGTTGCGACAGGTATCGGC ATGGACAAACGTCCTGAAATCACTCTGGTGACCAATAAGCAGGTTCAGCAGCCAGTGATGGATCGCTACCAGCAGCATG GGATGGCTCCGCTGACCCAGGAGCAGAAGCCGGTTGCTAAAGTCGTGAATGACAATGCGCCGCAAACTGCGAAAGAGCC GGATTATCTGGATATCCCAGCATTCCTGCGTAAGCAAGCTGATTAA

- **5. V bodech popište další kroky klonování až po funkční test pdCas.**
- **6. V laboratoři máte 2 vektory pCasSA a pΔCas\_bakteria, které jste používaly na jiné experimenty. Vytvořte jeden vektor, který by obsahoval ΔCas9 protein a gRNA, která by cílila na libovolný gen** *E. coli***. Využijte k sestavení Vašeho vektoru informace, které jste obdržely v teoretické části úlohy a které jsou uvedeny níže.**

Rozepište v jednotlivých krocích, jak budete při vytváření vektoru postupovat. Cílem je vytvořit plazmid, který bude schopný replikace a exprese v *E. coli* a bude obsahovat místo pro začlenění mezerníkové sekvence pro gRNA (aby se dalo měnit), dCas9 a další komponenty nezbytné pro správnou funkci vektoru. Promyslete, co je vhodnější přesunout do kterého vektoru a zda všechny expresní prvky patří organizmu, v kterém se bude celý systém exprimovat. Pro vizualizaci můžete využít volně dostupný program *SnapGene Viewer* [\(https://www.snapgene.com/snapgene](https://www.snapgene.com/snapgene-viewer/)[viewer/\)](https://www.snapgene.com/snapgene-viewer/)

## **Využijte k úpravě tyto dva plazmidy:**

**pdCas9-bacteria**[: https://www.addgene.org/44249/](https://www.addgene.org/44249/) **pCasSA**:<https://www.addgene.org/98211/>

Sekvence oblasti plazmidu pro vkládání CRISPR mezerníkové sekvence (vkládá se restriktázou *BsaI*) má tyto hlavní části:

promotor......ATGGAAACGAGACCATTGGTCTCAGTTTTAGAGCTAGAAA........sgRNA

kompletní sekvence námi vložené kazety do našeho vektoru **pdCas9\_bact\_T7p**, následně byl pomocí BsaI restriktázy vložen mezerník cílící na gen *ftsZ* (oblast žlutě).

Kazeta ve směru 5-3:

TCAT**CCTAGG**TAATACGACTCACTATAGGGAATATACAGGGGATTATATATAATGGAAACGAGACCATT GGTCTCAGTTTTAGAGCTAGAAATAGCAAGTTAAAATAAGGCTAGTCCGTTATCAACTTGAAAAAGTGG CACCGAGTCGGTGCTTTTTTTGAGATCTGTCCATACCCATGGTCTAGAATGCTCGAGTCAGAAA**CCGCG G**AGA

Na koncích jsou restrikční místa *AvrII* CCTAGG a *SacII* CCGCGG, kterými byla kazeta vložena do původního vektoru. Do kazety byl následně vložen mezerník pomocí *BsaI* restriktázy cílící na gen *ftsZ*.

----------- otázky k praktické části ----------------

- **7. Uveďte koncentrace DNA stanovené na Nanodropu**
	- **a. Koncentrace izolovaného vektoru**
	- **b. Koncentrace štěpeného vektoru po defosforylaci a purifikaci z gelu**
- **8. Doložte a popište foto ploten s transformovanými expresními** *E. coli* **příslušnými kontrolami.**
- **9. Doložte a popište foto z mikroskopu.**
	- **a. Buňky** *E. coli* **s vyřazeným genem** *ftsZ*
	- **b. Buňky** *E. coli* **wt**

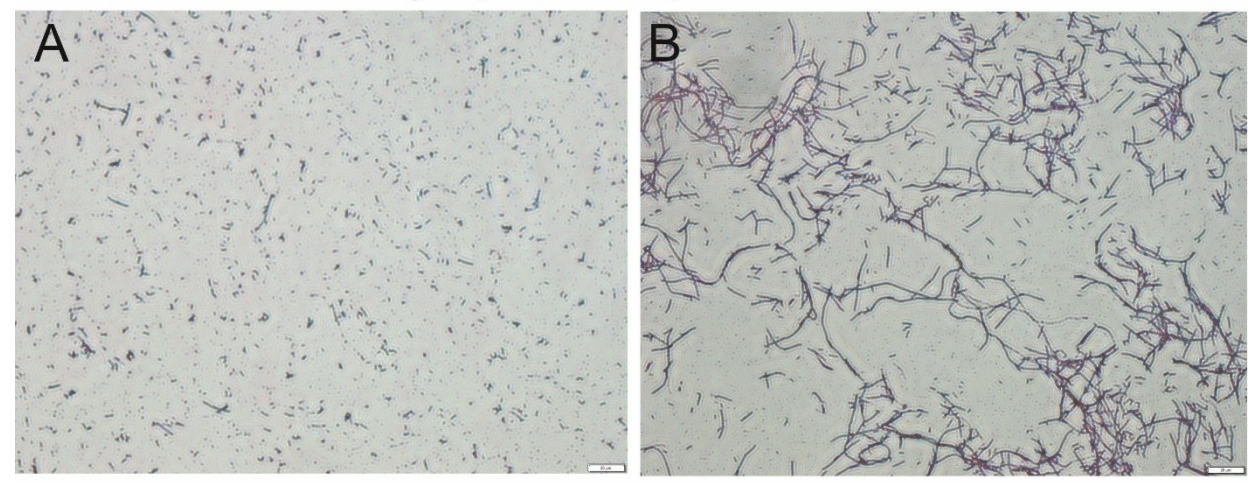

Úloha č. 3: editace tvorby septa u E.coli pomocí CRISPR/Cas9

A. buňky E. coli bez editace septa, B. buňky E. coli po umlčení genu ftsZ (světelný mikroskop, barveno bazickým fuchsinem).